هنرآموز: معصومه دانیالی **آزمـون عملکردی پودمان دوم: تحلیل امنیت در فاوا)کتاب دانش فنی تخصصی(** 

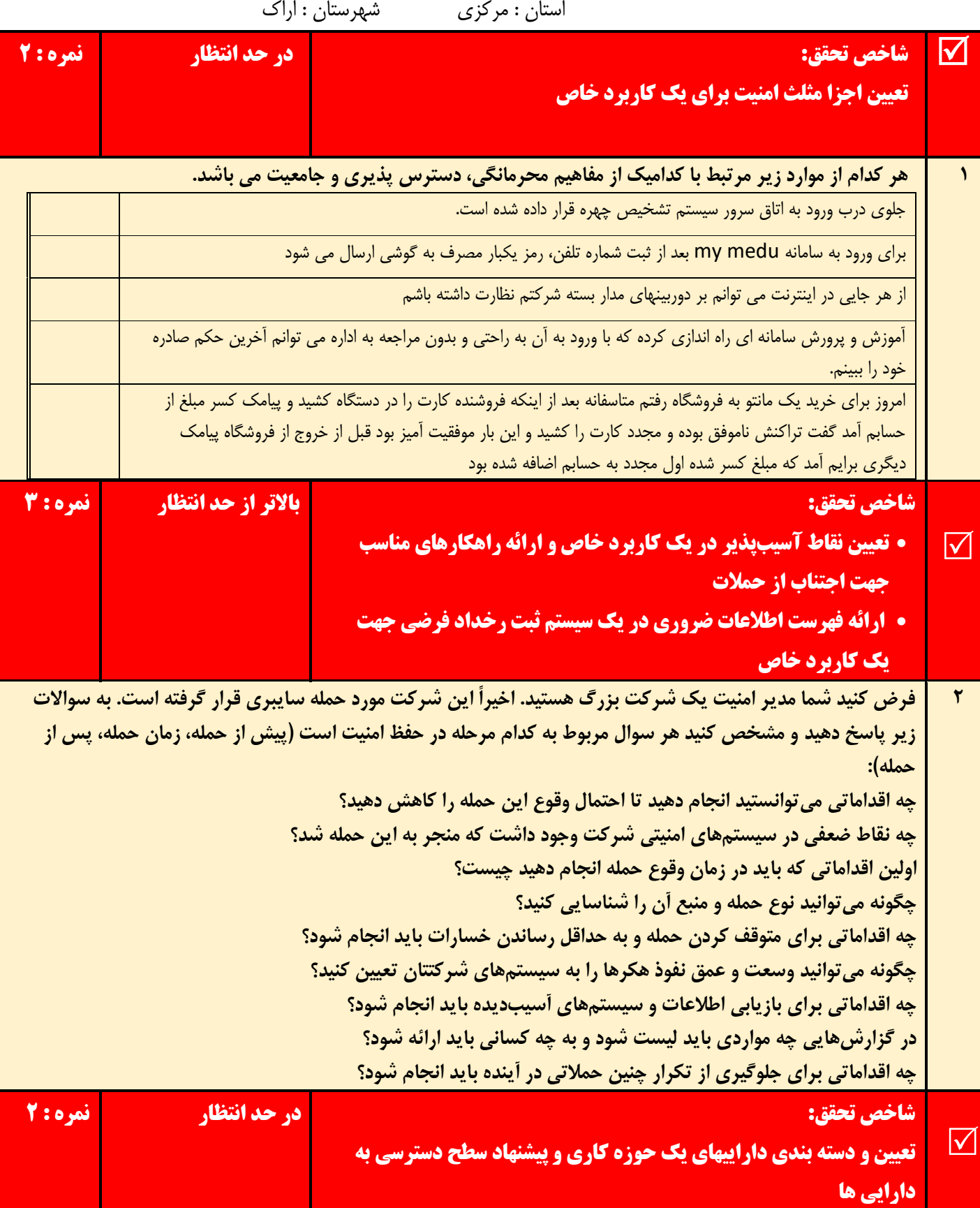

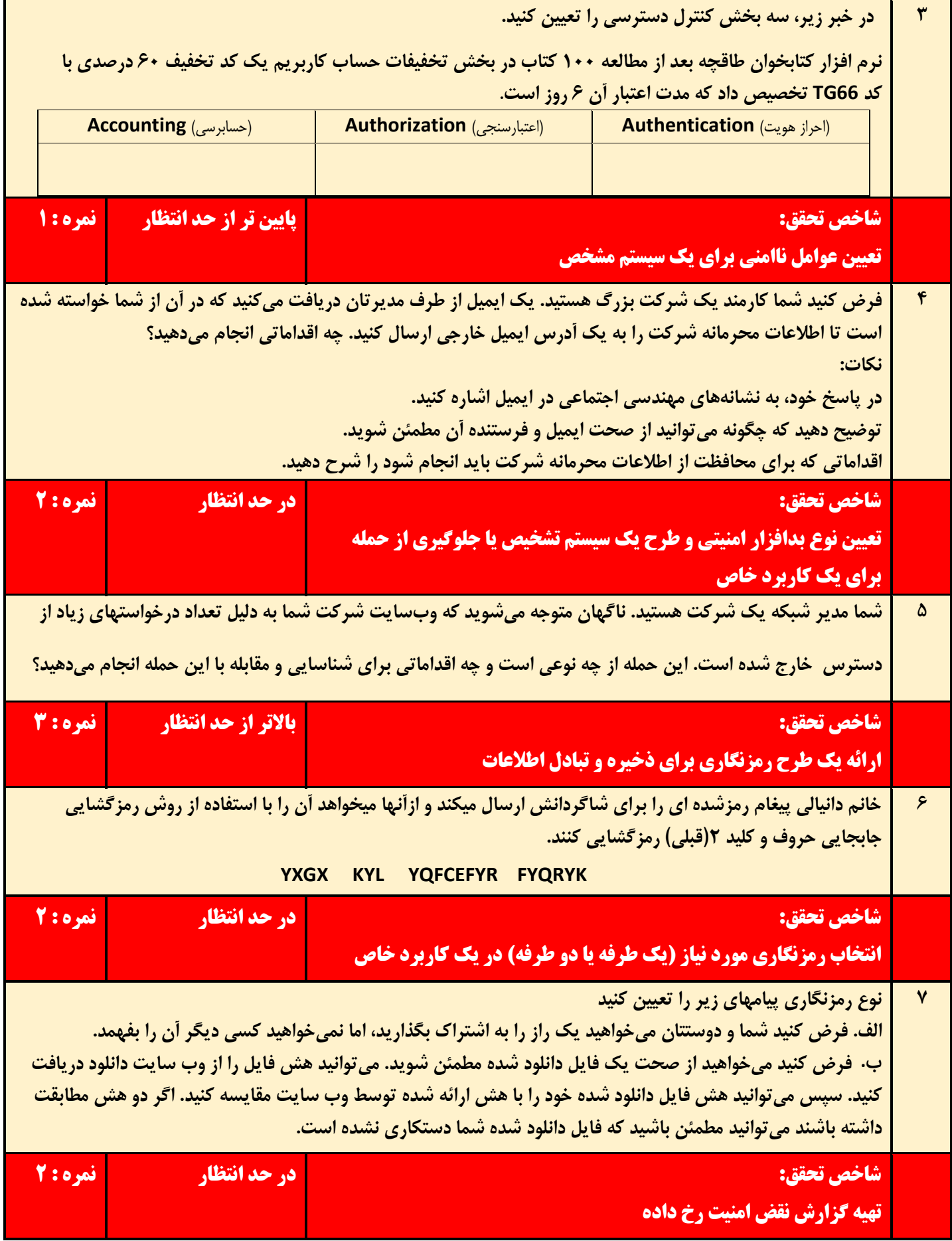

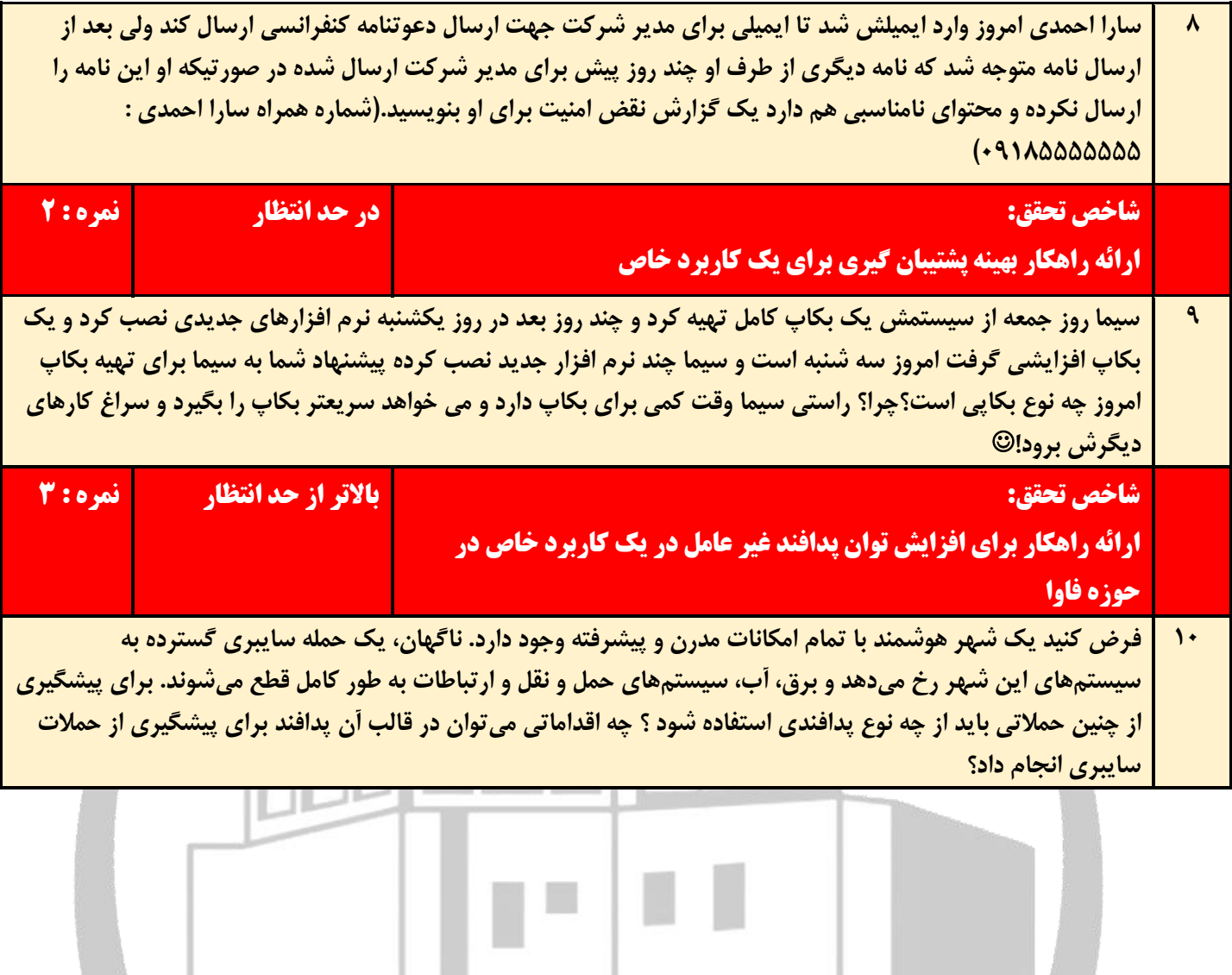

J

RESSE SECUE

**سوال** باسخ  $\lambda$ جلوی درب ورود به اتاق سرور سیستم تشخیص چهره قرار داده شده است. محرمانگی برای ورود به سامانه medu my بعد از ثبت شماره تلفن، رمز یکبار مصرف به گوشی ارسال می شود محرمانگی از هر جایی در اینترنت می توانم بر دوربینهای مدار بسته شرکتم نظارت داشته باشم دسترس پذیری آموزش و پرورش سامانه ای راه اندازی کرده که با ورود به آن به راحتی و بدون مراجعه به اداره می توانم آخرین حکم صادره خود دسترس پذیری را ببینم. امروز برای خرید یک مانتو به فروشگاه رفتم متاسفانه بعد از اینکه فروشنده کارت را در دستگاه کشید و پیامک کسر مبلغ از حسابم جامعیت جامعیت آمد گفت تراکنش ناموفق بوده و مجدد کارت را کشید و این بار موفقیت آمیز بود قبل از خروج از فروشگاه پیامک دیگری برایم آمد که مبلغ کسر شده اول مجدد به حسابم اضافه شده بود 2 **چه اقداماتی م یتوانستید انجام دهید تا احتمال وقوع این حمله را کاهش دهی د؟** این اقدامات مربوط به مرحله پیش از حمله است. اقدامات مناسب: تامین امنیت سایت به منظوری پیشگیری از حمله چه نقاط ضعفی در سیستمهای امنیتی شرکت وجود داشت که منجر به این حمله شد؟ پیدا کردن نقاط ضعف مربوط به مرحله پیش از حمله است. نقاط ضعفی مانند ورود بدون احراز هویت توسط کاربران، اولین اقداماتی که باید در زمان وقوع حمله انجام دهید چیست؟ این سوال مربوط به زمان حمله است. در این مرحله باید شیوه حمله شناسایی و حمله متوقف شود. **چگونه می توانید نوع حمله و منبع آن را شناسایی کنید؟** این سوال مربوط به زمان حمله است .1 جمعآوری اطالعات: شناسایی اولین نقطه نفوذ: بررسی سیستمها و گزارشها برای یافتن اولین نقطه ورود مهاجم. نوع دادههای سرقت شده: شناسایی نوع اطالعاتی که توسط مهاجم به سرقت رفته است. ابزارها و روش های مورد استفاده: بررسی logها و ابزارهای امنیتی برای یافتن سرنخهایی از ابزارها و روش های مورد استفاده توسط الگوهای رفتاری: بررسی الگوهای رفتاری غیرمعمول در شبکه و سیستمها. .2 تجزیه و تحلیل: تجزیه و تحلیل دادههای جمعآور یشده: استفاده از ابزارهای تحلیل و تخصص متخصصان امنیت سایبری برای تفسیر اطالعات و شناسایی نوع حمله. بررسی تهدیدات شناخته شده: مقایسه اطالعات جمع آوریشده با تهدیدات سایبری شناختهشده برای یافتن شباهتها. .3 ردیابی: ردیابی فعالیت مهاجم: استفاده از ابزارهای ردیابی برای یافتن منبع حمله مانند viewer event. شناسایی آدرسهای IP: بررس ی logها برای یافتن آدرسهای IP مرتبط با حمله. استفاده از ابزارهای تجزیه و تحلیل ترافیک: استفاده از ابزارهای تجزیه و تحلیل ترافیک شبکه برای یافتن الگوهای مشکوک. .4 همکاری: همکاری با متخصصان امنیت سایبری: همکاری با متخصصان داخلی و خارجی برای تجزیه و تحلیل و ردیابی حمله. اطلاعرسانی به مراجع قانونی: در صورت لزوم، اطلاعرسانی به مراجع قانونی مانند پلیس فتا برای پیگیری و یافتن عاملان حمله. **چه اقداماتی برای متوقف کردن حمله و به حداقل رساندن خسارات با ید انجام شود؟** این اقدامات مربوط به پس از حمله است و شامل موارد زیر است: بروزرسانی سیستمها و نرم افزارها: اطمینان از به روز بودن سیستمها و نرم افزارها برای رفع آسیب پذیریهای امنیت ی. استقرار ابزارهای امنیتی: استقرار ابزارهای امنیتی مناسب برای پیشگیری از حمالت مشابه در آینده. آموزش کارکنان: آموزش کارکنان در مورد آگاهی از امنیت سایبری و نحوه مقابله با حمالت. **چگونه می توانید وسعت و عمق نفوذ هکرها را به سیستمهای ش<b>رکتتان تعیین کنید**؟ این اقدامات مربوط به پس از حمله است. ۰۱ بررسی گزارشها:

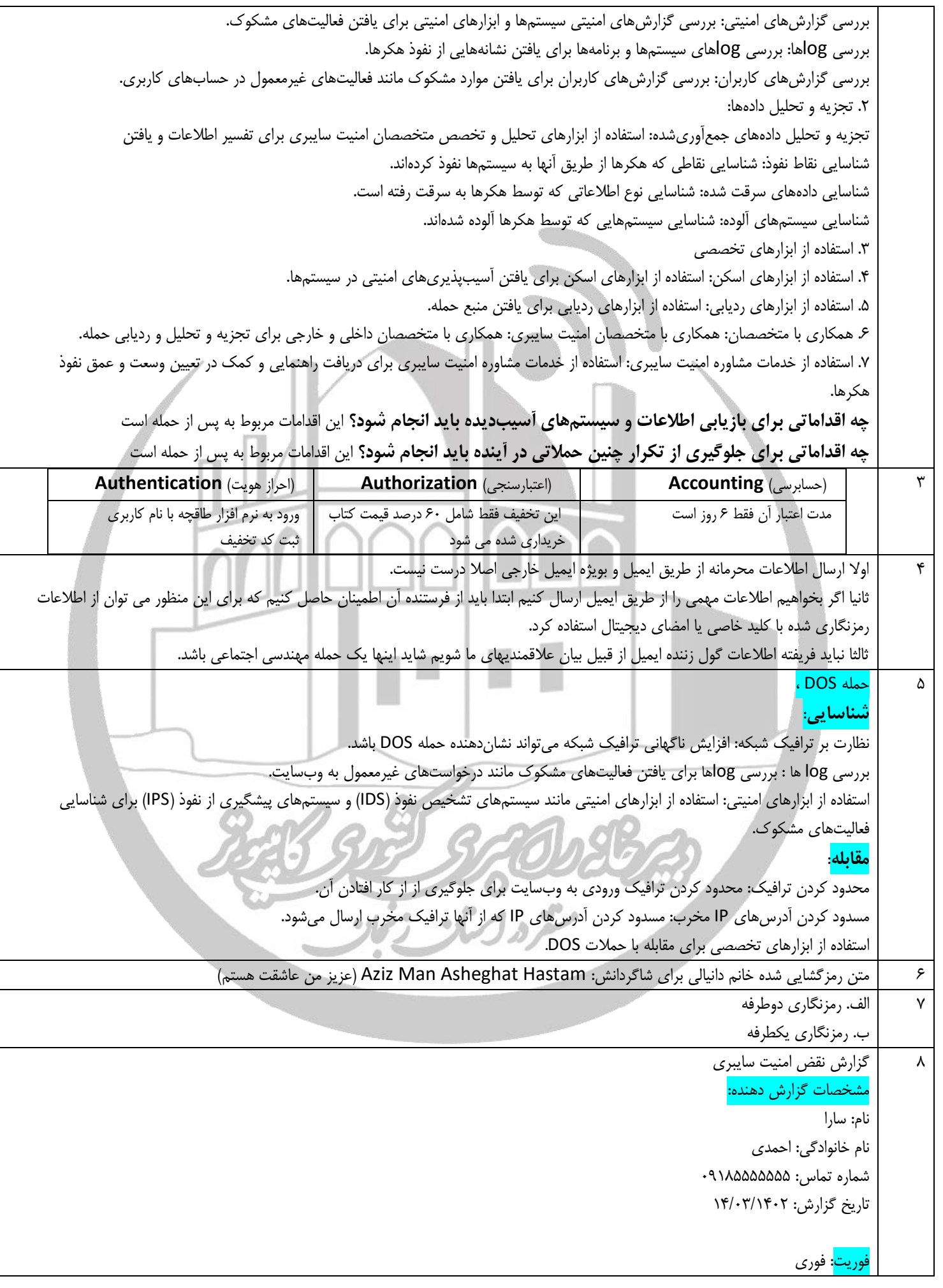

## شرح خالصه اتفاق: امروز صبح، ۱۴/۰۳/۱۴۰۲، زمانی که وارد حساب ایمیل خود شدم، متوجه شدم که ایمیلی از طرف من به آدرس مدیر شرکت ارسال شده است. من این ایمیل را ارسال نکردهام و محتوای آن نامناسب است. سطح خسارت: در حال حاضر، سطح دقیق خسارت مشخص نیست. با این حال، احتمال می ود که این ایمیل برای مقاصد مخرب مانند کلاهبرداری یا فیشینگ استفاده شده باشد. راهکار و پیشنهاد: تغییر رمز عبور حساب ایمیل اسکن کامپیوتر و دستگاههای متصل به حساب ایمیل برای یافتن بدافزار گزارش ایمیل مشکوک به مراجع ذیصالح هشدار به مخاطبین ایمیل در مورد ایمیل جعلی مدارک پیوست: اسکرین شات از ایمیل جعلی گزارش اسکن کامپیوتر 9 بکاپ افزایشی چون بسیار سریع انجام می شود و حجم کمی دارد و در سوال، زمان بکاپ مورد توجه بود نه زمان برگردان آن. 10 پدافند غیرعامل اقداماتی که من به عنوان مسئول پدافند غیرعامل این شهر انجام می دادم عبارت است از : .1 آموزش و آگاهی رسانی: آموزش کارکنان در مورد اصول امنیت سایبری و نحوه شناسایی و مقابله با حمالت سایبری افزایش آگاهی عمومی در مورد تهدیدات سایبری و نحوه محافظت از اطالعات شخصی .2 استقرار سیستمهای امنیتی: استفاده از فایروال، آنتی ویروس و سای ر نرم افزارهای امنیتی رمزنگاری دادههای حساس به روزرسانی منظم نرم افزارها و سیستمعاملها .3 ایجاد و حفظ نسخه های پشتیبان: تهیه نسخههای پشتیبان منظم از دادههای مهم ذخیرهسازی نسخههای پشتیبان در مکانی امن .4 مدیریت ریسک: شناسایی و ارزیابی آسیب پذیریها ی سیستمها تدوین و اجرای برنامههای مدیریت ریسک .5 ایجاد فرهنگ امنیت سایبری: ایجاد تعهد و مسئولیتپذیر ی در قبال امنیت سایبری در بین همه افراد سازمان ۶. محدود کردن دسترسی به اطلاعات: فقط به افرادی که نیاز به دسترسی دارند، مجوز دسترسی به اطالعات حساس را بدهید. .7 استفاده از احراز هویت قوی: از رمزهای عبور قوی و احراز هویت چند عاملی برای محافظت از حسابهای کاربری استفاده کنید. .8 نظارت بر شبکه: فعالیت شبکه را برای شناسایی فعالیتهای مشکوک نظارت کنید. ۹. ایجاد یک برنامه پاسخگویی به حوادث:

یک برنامه برای پاسخگویی به حمالت سایبری تدوین و اجرا کنید.